# Erforschen Sie den dreidimensionalen Kontext

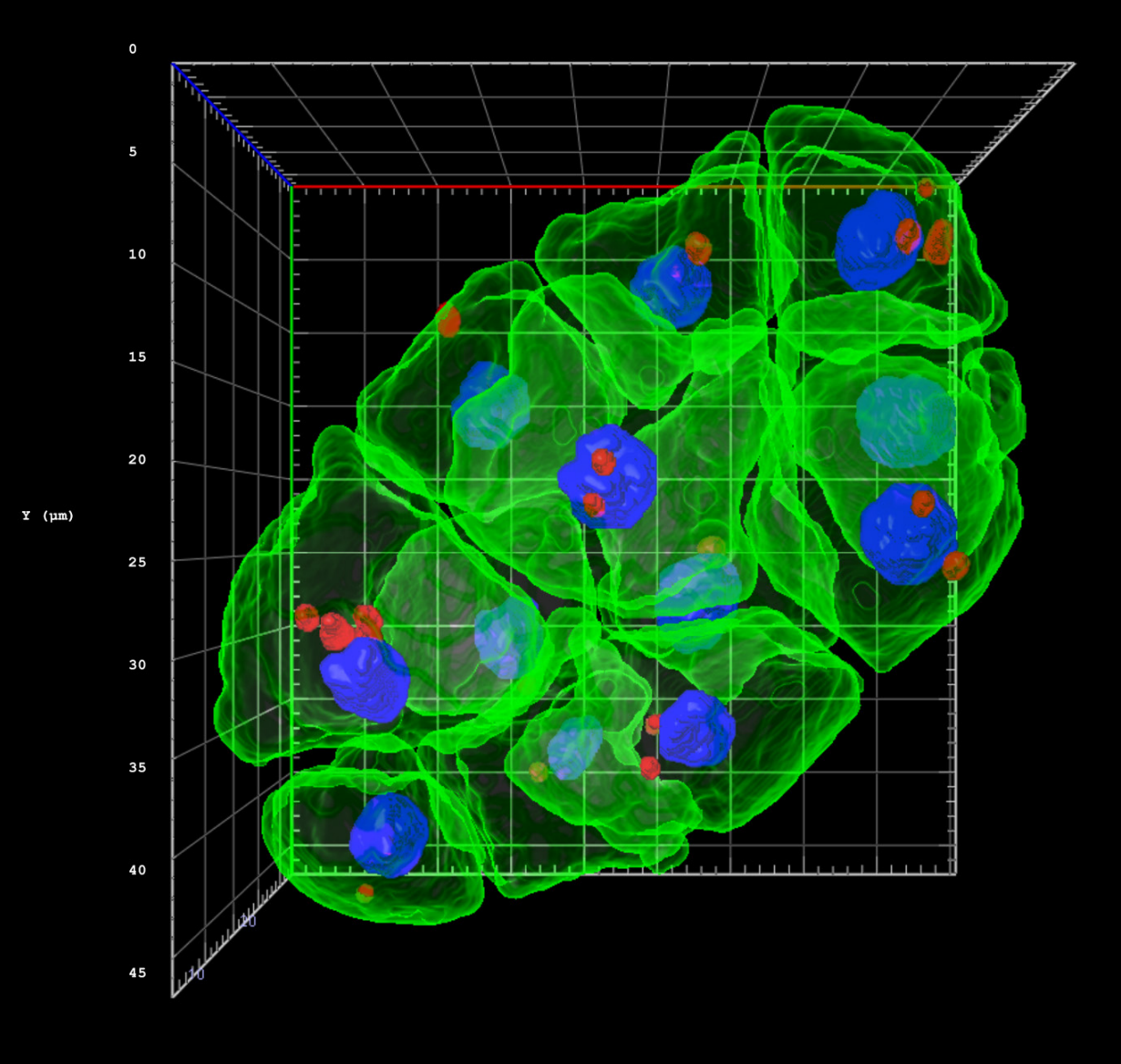

## ZEN 3D Toolkit

Visualisierung und Analyse von 3D-Volumenmodellen

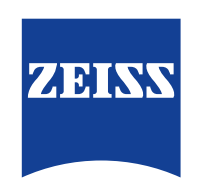

Seeing beyond

## **3D-Visualisierung und Rendering**

Sehen führt zur Hypothese

Die biowissenschaftliche Forschung sieht sich einem wachsenden Bedarf an Bildgebungsmöglichkeiten für komplexe Proben gegenüber. Aussagekräftige wissenschaftliche Einblicke basieren zunehmend auf dem Imaging ganzer Organismen oder Organe. Moderne Experimente mittels High Content Screening nutzen 3D-Modelle wie Organoide oder Sphäroide. Die ZEISS Mikroskope der LSM Produktfamilie sowie Celldiscoverer 7, Lightsheet 7 und Lattice Lightsheet 7 sind speziell für das 3D-Imaging konzipiert und bieten dabei eine überragende optische Qualität. Das ZEN 3D Toolkit Paket ermöglicht effizientes Arbeiten mit 3D-Daten.

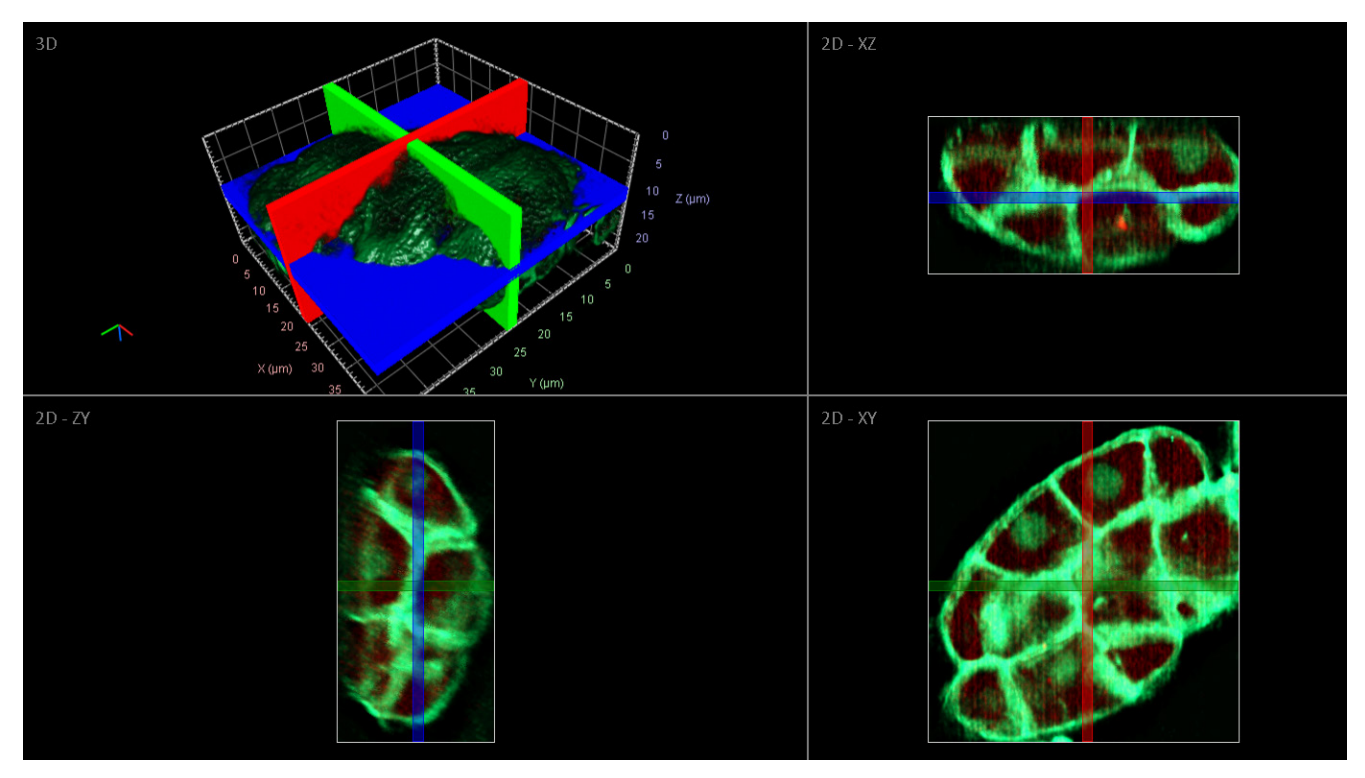

C. elegans-Datensatz, aufgenommen mit ZEISS Lattice Lightsheet 7. 3D-Ansicht und orthogonale 2D-Ansichten erstellt mit Tomo3D Viewer.

#### **Grundfunktionen für das 3D-Imaging: der 3D Viewer**

Der 3D Viewer ist ein spezielles Anzeigemodul, das Ihre Datensätze in hoher Qualität in 3D darstellt. Mit den verschiedenen Navigationstools lassen sich Aufnahmen intuitiv betrachten und analysieren. Sie können Bilder per Schnellanzeige als Videosequenz anzeigen und mit Zoom- und Panning-Funktionen arbeiten. Der Viewer verfügt über effiziente Raytracing-Technologie, womit verschiedene Rendering-Methoden zur Verfügung stehen: Transparenz, Volumen, Maximumintensitätprojektion, Oberfläche und Mixed. Darüber hinaus lassen sich damit die Sichtbarkeit, Intensität und Opazität von Kanälen anpassen. Sie können Schnittebenen hinzufügen, um Bereiche von besonderem Interesse zu markieren und einfache Messungen in 3D durchzuführen. Zu Visualisierungs- und Dokumentationszwecken besteht die Möglichkeit, Standbilder und Videos zu rendern.

#### **Dissektion der Probe: der Tomo3D Viewer**

Eine gut gerenderte 3D-Visualisierung kann sehr beeindruckend sein. Aber um eine Probe umfassend und genau zu analysieren, braucht es Tools, mit denen sich schnell durch Ebenen und Schnitte navigieren lässt. Der Tomo3D Viewer kombiniert die 3D-Ansicht einer Probe mit beliebigen Ansichten orthogonaler 2D-Schnittebenen. Auf diese Weise können Sie jeden möglichen Bereich ansteuern, der Sie interessiert, ohne dabei den Gesamtkontext aus den Augen zu verlieren. Mit Schnittebenen lassen sich nicht nur gezielte Schnitte durch Proben darstellen, sondern auch ganze Schnittareale, sodass Sie rasch Maximumintensitätsprojektionen erstellen können – mit großem Erkenntnisgewinn.

### **3D-Segmentierung und Objektanalyse**

Quantifizierung erbringt Beweise

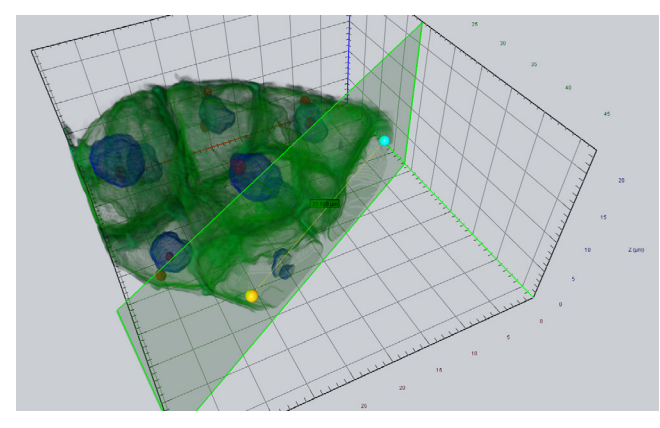

Embryo eines C. elegans, aufgenommen mit ZEISS Lattice Lightsheet 7. Probe mit freundlicher Genehmigung von William Okafornta, Core Facility Cellular Imaging (CFCI), TU Dresden.

#### **Mehr als hübsche Bilder: 3D Image Analysis**

Ihre wissenschaftliche Arbeit ist nicht auf die Untersuchung von Proben oder die Erstellung hochqualitativer Bilder für Präsentationen beschränkt. Das Ziel eines jeden Imaging-Experiments ist es, aussagekräftige quantitative Daten zu erhalten. Das 3D Toolkit gibt Ihnen leistungsstarke Werkzeuge an die Hand, mit denen Sie 3D-Objekte segmentieren können, ohne dabei auf den gängigen Workflow des Image Analysis Assistenten verzichten zu müssen. Hinzu kommen die praktischen Vorzüge einer ganzen Reihe von Verarbeitungsfunktionen, die die Segmentierung noch weiter optimieren, wie z. B. Wasserscheiden-Funktionen. Mit dem 3D Toolkit können Sie mit beliebig komplexen Klassendefinitionen arbeiten und Mutter-Kind-Beziehungen von Objekten ableiten. Auch 3D-Vorschaubilder lassen sich erstellen.

#### **Gewinnen Sie Informationen mithilfe der Objekttabelle**

Ergebnisse von Messungen in den Biowissenschaften können enorm vielfältig sein. Sobald durch die 3D-Segmentierung Objektgruppen definiert werden konnten, möchten Sie vielleicht noch Informationen zu Morphologie, Objektgröße oder -anzahl oder zur Verteilung und Intensität fluoreszierender Signale untersuchen. Mit der Objekttabelle stehen Ihnen Hunderte Messparameter zur Verfügung. Unterschiedliche Objektklassen lassen sich getrennt voneinander bearbeiten und nach Messparametern sortieren. Dazu können beliebige Objekt-Untergruppen im 3D Viewer ausgewählt und hervorgehoben werden.

#### **Feedback zum Experiment im dreidimensionalen Raum**

Sehr nützlich und beliebt in ZEN ist die Feedback-Funktion für Experimente mit Guided Acquisition: Damit können auf Basis einer automatisierten Bildanalyse bereits vor der eigentlichen Bildaufnahme Probenbereiche ausgewählt werden. Mit 3D Image Analysis wird die Bildsegmentierung dann auf den dreidimensionalen Raum ausgeweitet. Besonders hilfreich ist dies, um zeitaufwendige 3D-Aufnahmeprozesse zu verkürzen.

#### **Knacken Sie harte Nüsse mit arivis Vision4D**

Mit dem ZEN 3D Toolkit untersuchen Sie 3D-Datensätze ganz bequem. Für eine noch komplexere Bildanalyse können Sie Ihre Datensätze einfach in arivis Vision4D importieren. Über eine Schnittstelle öffnen Sie das arivis Vision4D Analyse-Tool direkt aus ZEN heraus. Die Datenintegrität wird durch die volle Kompatibilität mit dem .czi-Dateiformat sichergestellt.

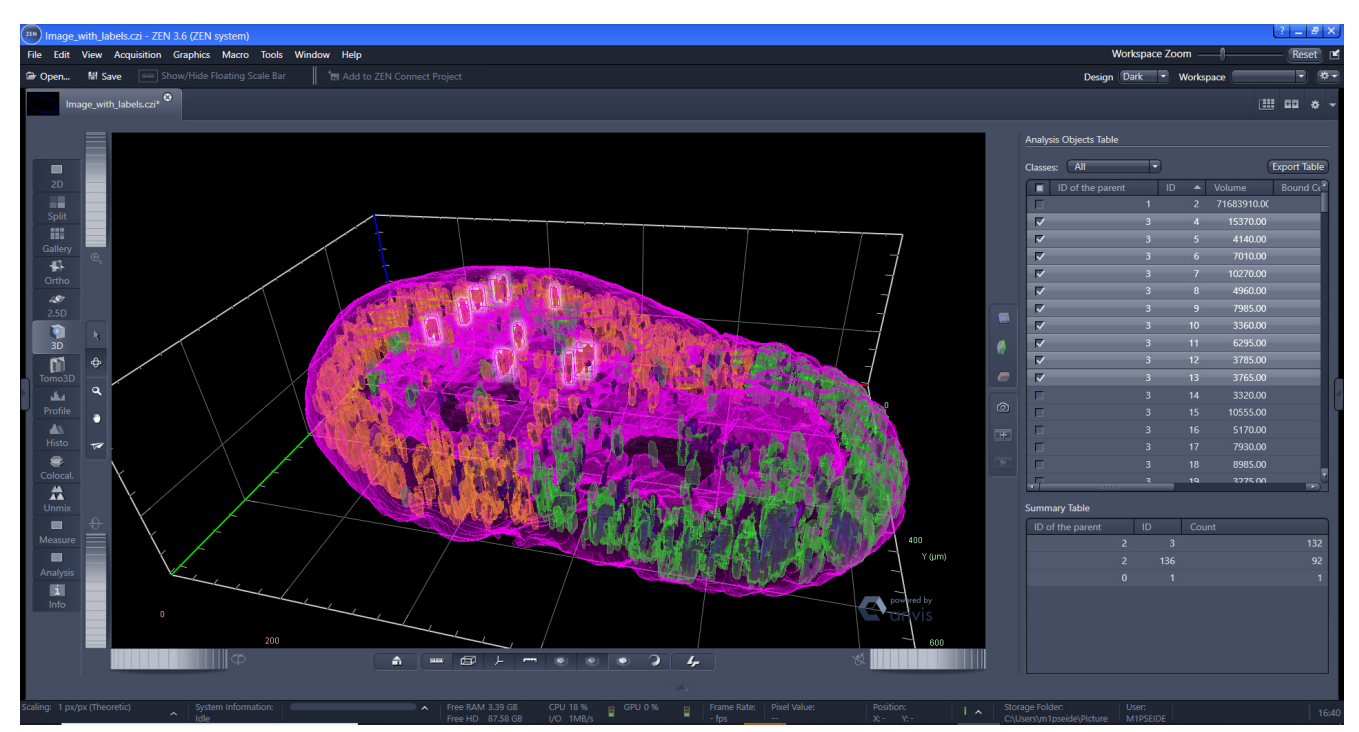

Darmorganoid, aufgenommen mit ZEISS Celldiscoverer 7 und analysiert mit dem ZEN 3D Toolkit. Zwei unterschiedliche Arten segmentierter Zellkerne (orange, grün) sind innerhalb des Organoid-Lumens (magenta) zu sehen.

## **Vereinfachen Sie Ihre 3D-Anwendungen**

## Effiziente Raytracing-Technologie – sogar bei großen Datenmengen

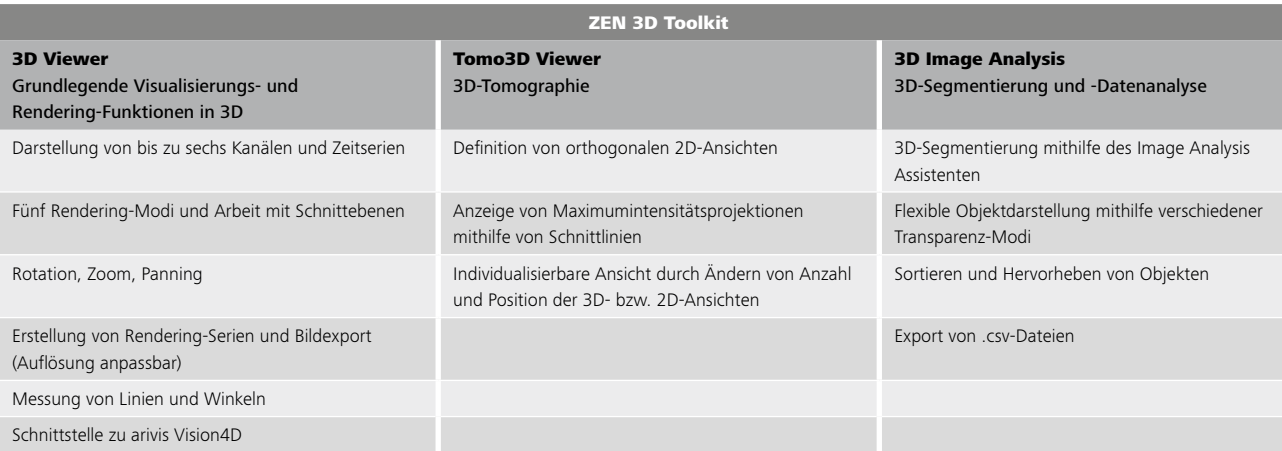

#### **Anforderungen**

- ZEN (blue edition) 3.5
- Windows 10 in 64-Bit-Version
- 64 GB RAM und 8 GB GPU (empfohlen)

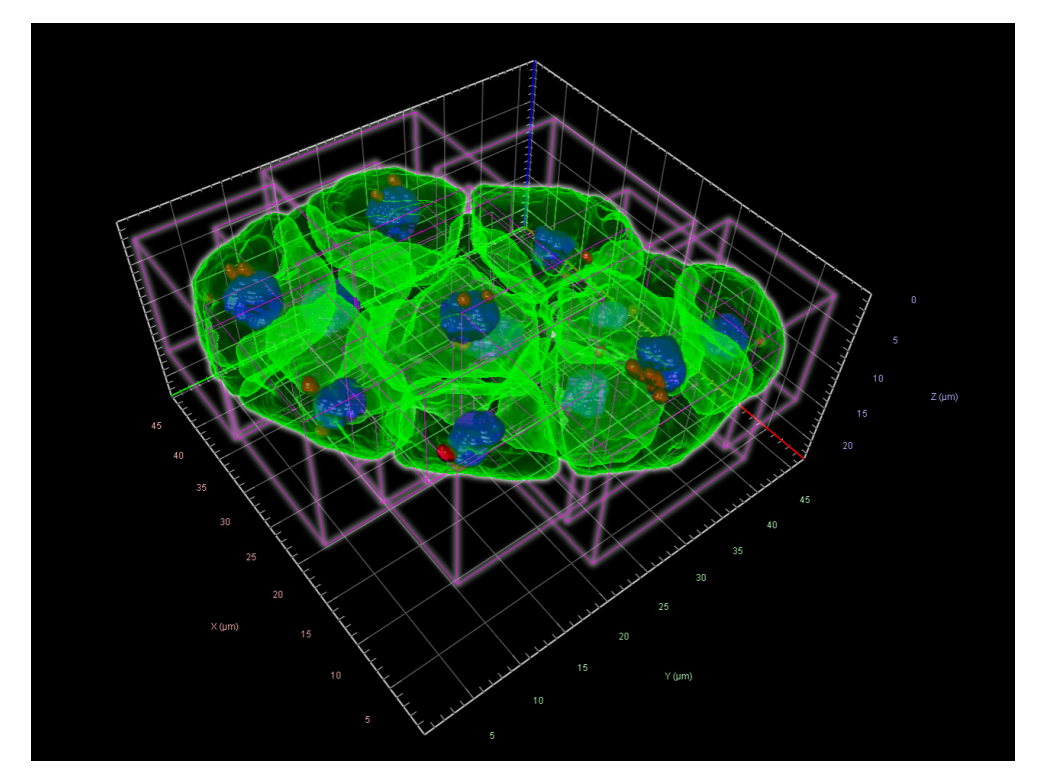

Dieses Bild und Bild auf der Titelseite: Embryo eines C. elegans, aufgenommen mit ZEISS Lattice Lightsheet 7. Probe mit freundlicher Genehmigung von William Okafornta, Core Facility Cellular Imaging (CFCI), TU Dresden.

**Carl Zeiss Microscopy GmbH** 07745 Jena, Deutschland

microscopy@zeiss.com www.zeiss.com/microscopy